# **15.561 Information Technology Essentials**

### Thomas Malone

Copyright © 2005 Thomas Malone, Chris Dellarocas, Stuart Madnick Slides marked "CD" are adapted from Chris Dellarocas, U. Md.

Acknowledgments:

Slides marked "SM" are adapted from Stuart Madnick, MIT.

## **Why bother?**

• **Why should you, as a manager, care about information technology?** 

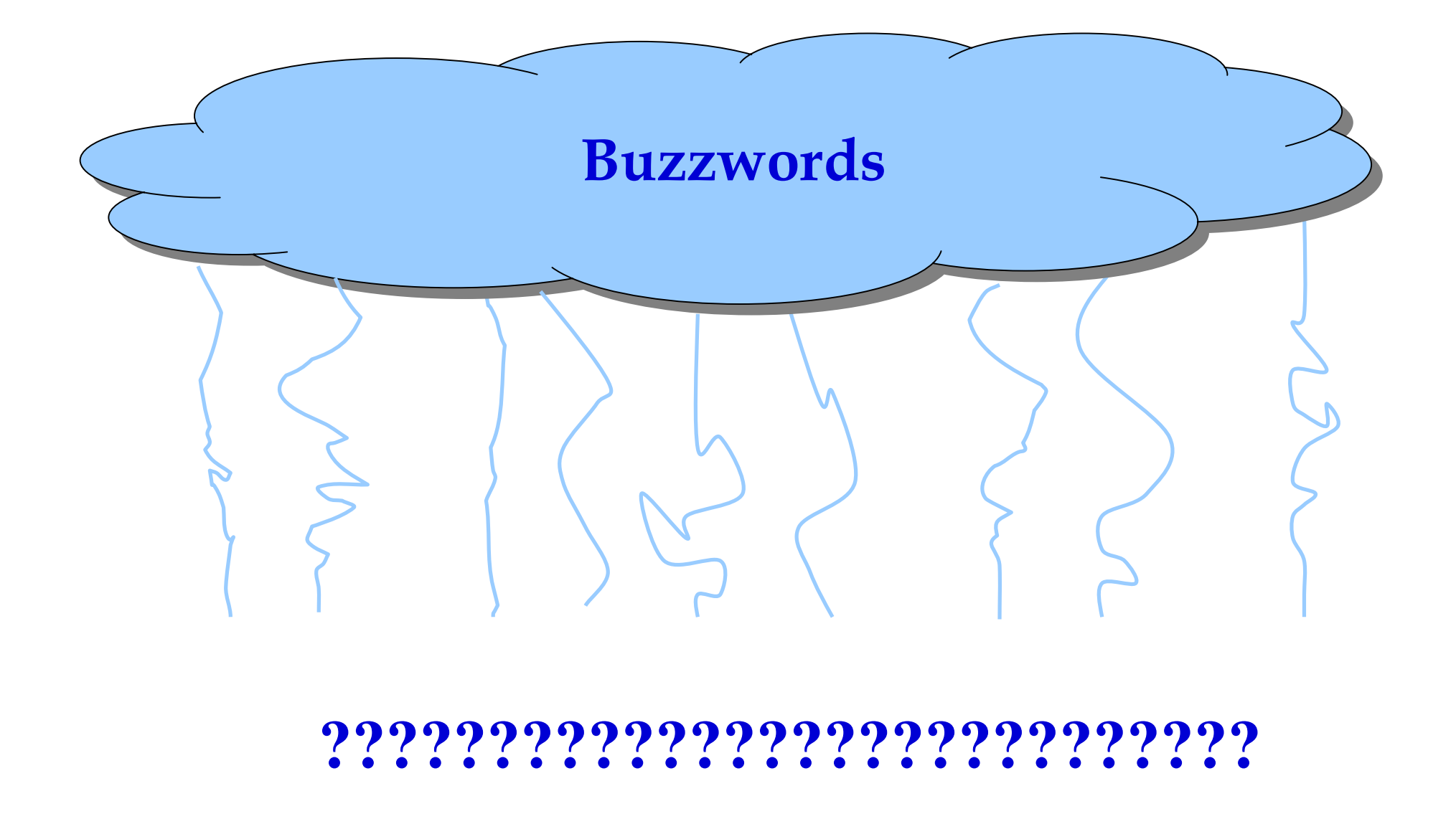

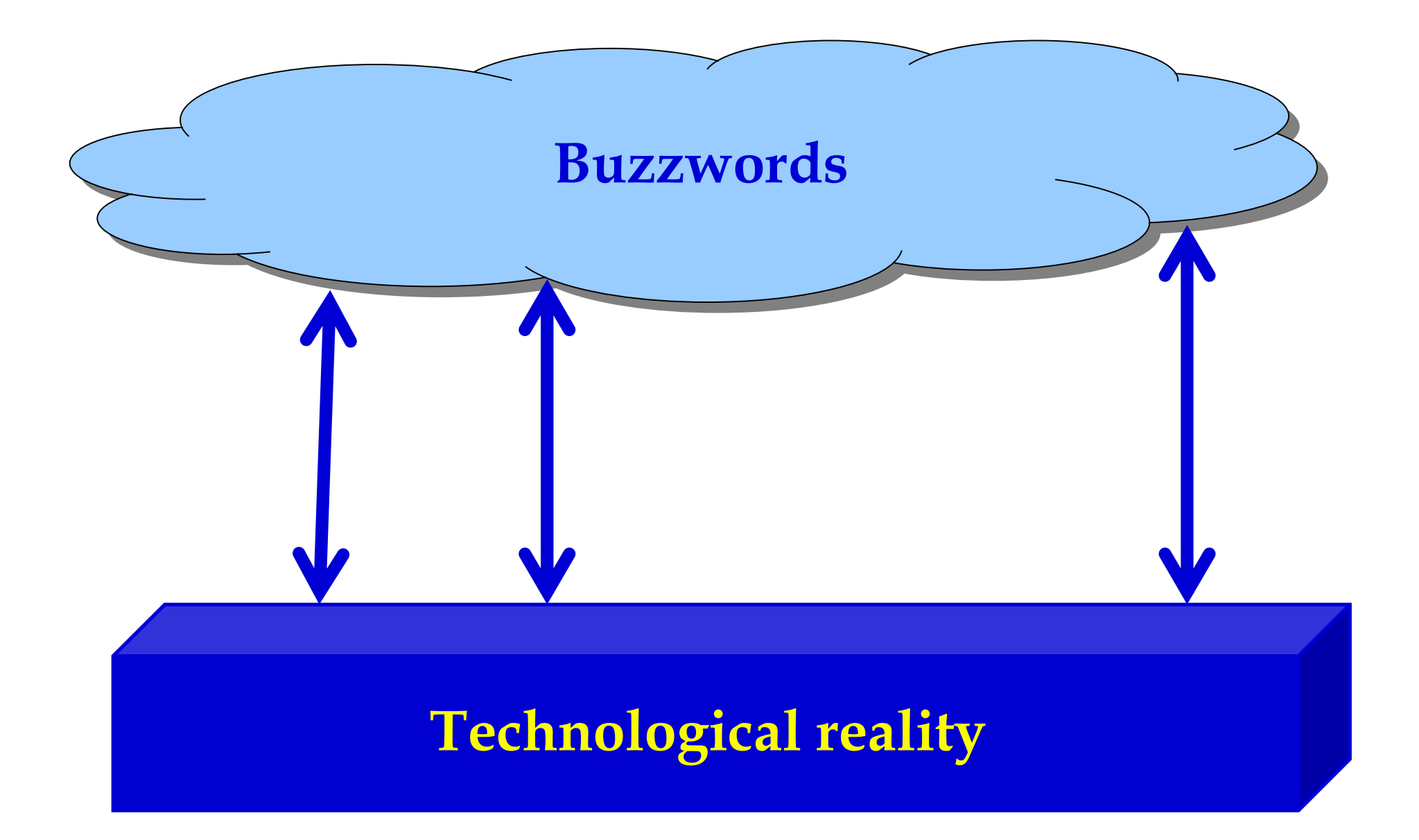

## **Main Course Objectives**

- **Become comfortable with the technologies that are shaping business today**
- **Acquire tools that will help you assess technological trends long after you have left Sloan**

## **Course overview**

- **Technology**
- **Applications of Technology**

## **A Typical Computer**

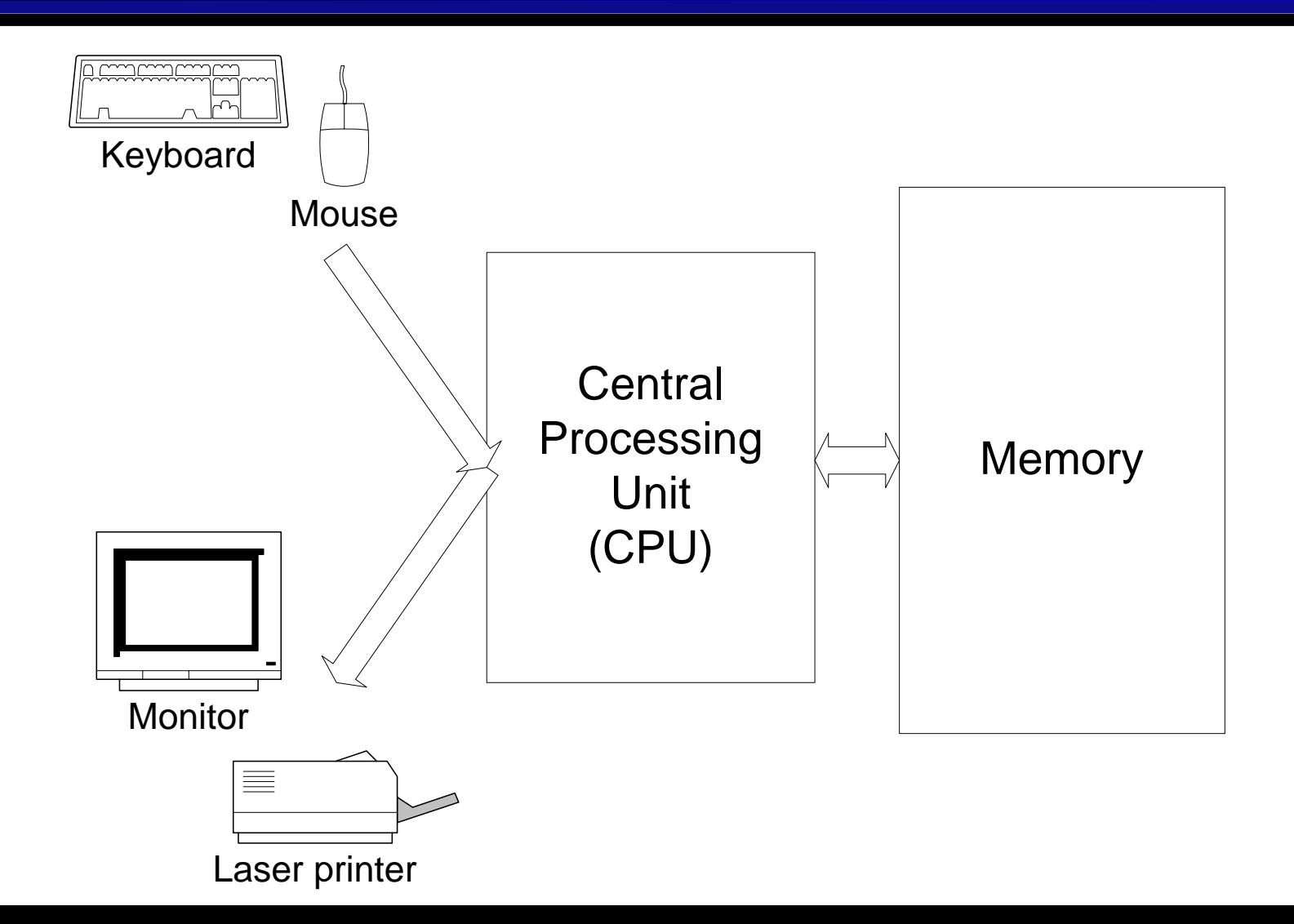

 $\mathop{\rm CD}\nolimits$ 

## **A Simplified Computer**

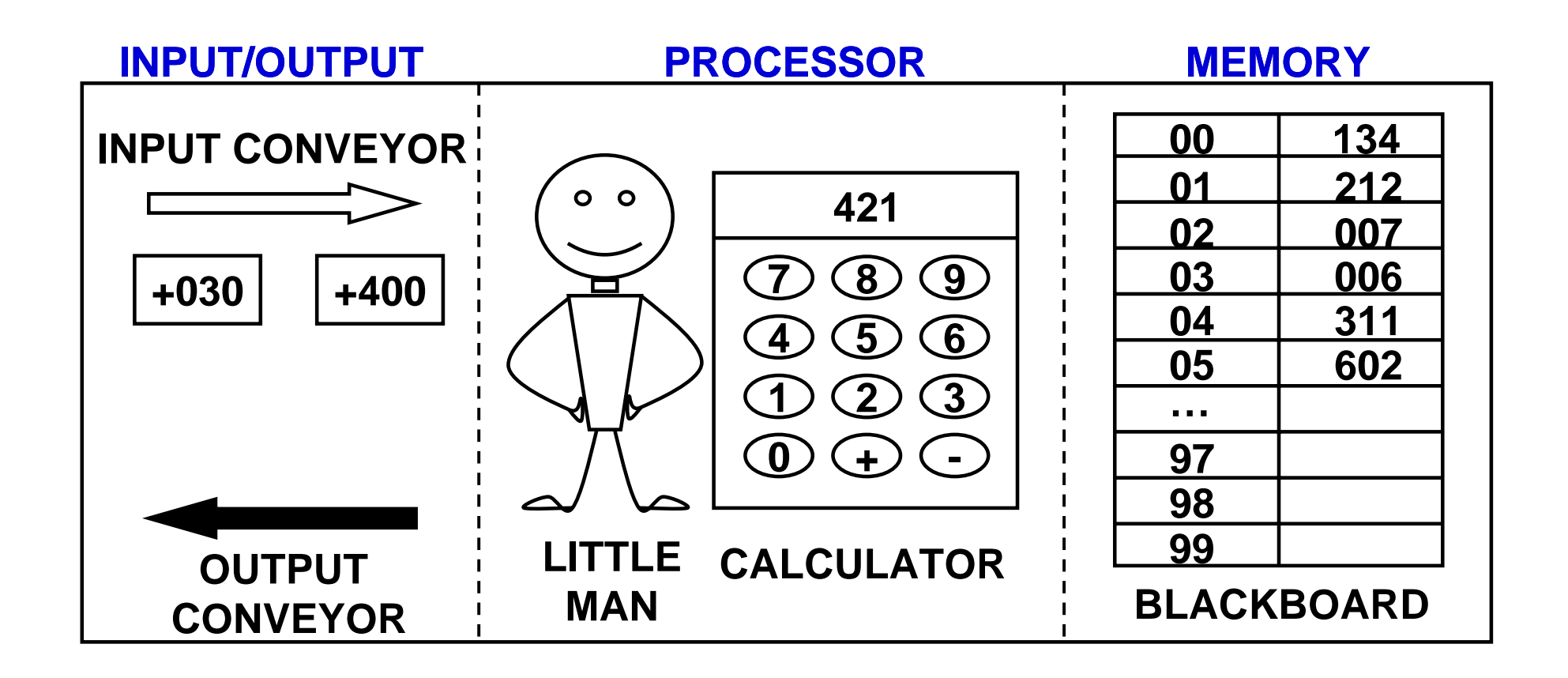

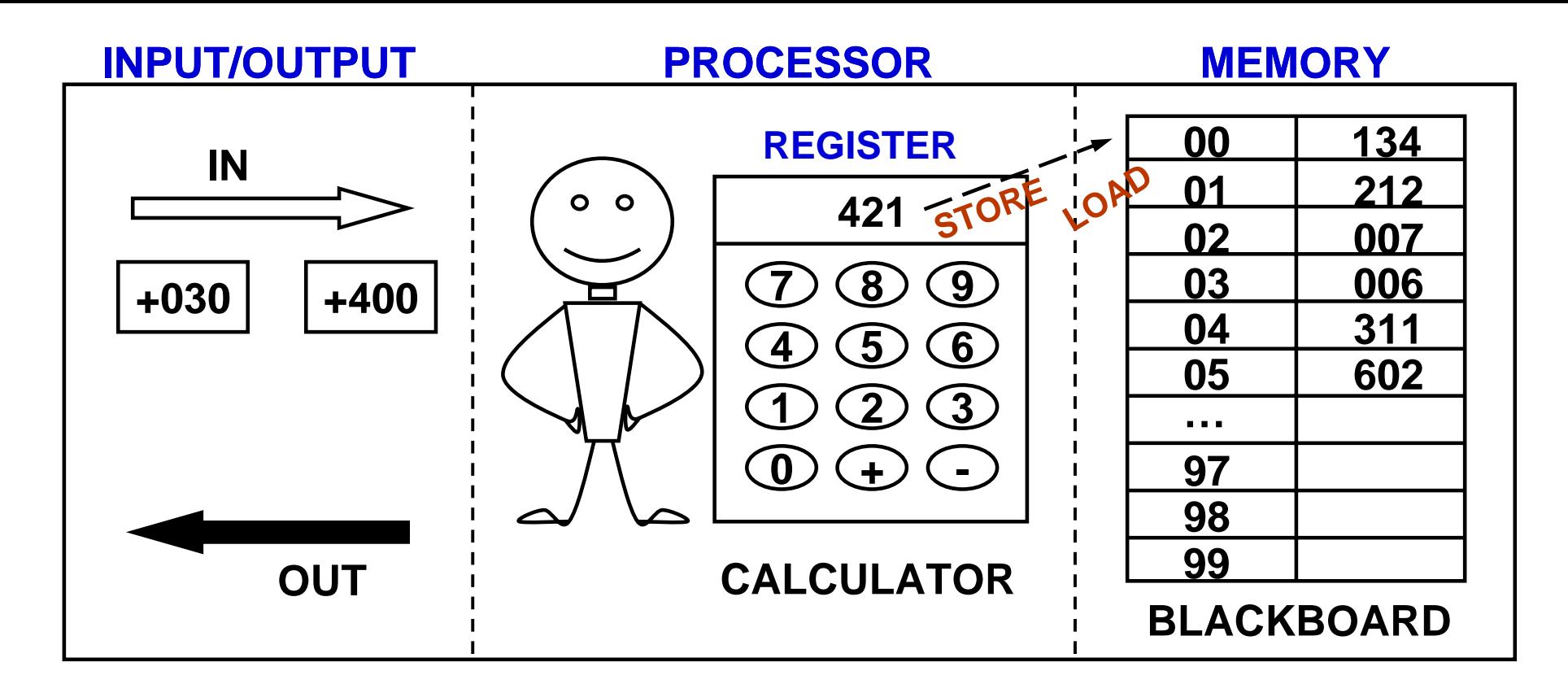

### **MEMORY**

- There are 100 "locations" on the blackboard
- Each location identified by number from 00 to 99
- Each location has room for one 3-digit number
- Load moves number from blackboard to register. Example: LOAD 01
- Store moves number from register to blackboard. Example: STORE 00  $_{\text{SMC}}$

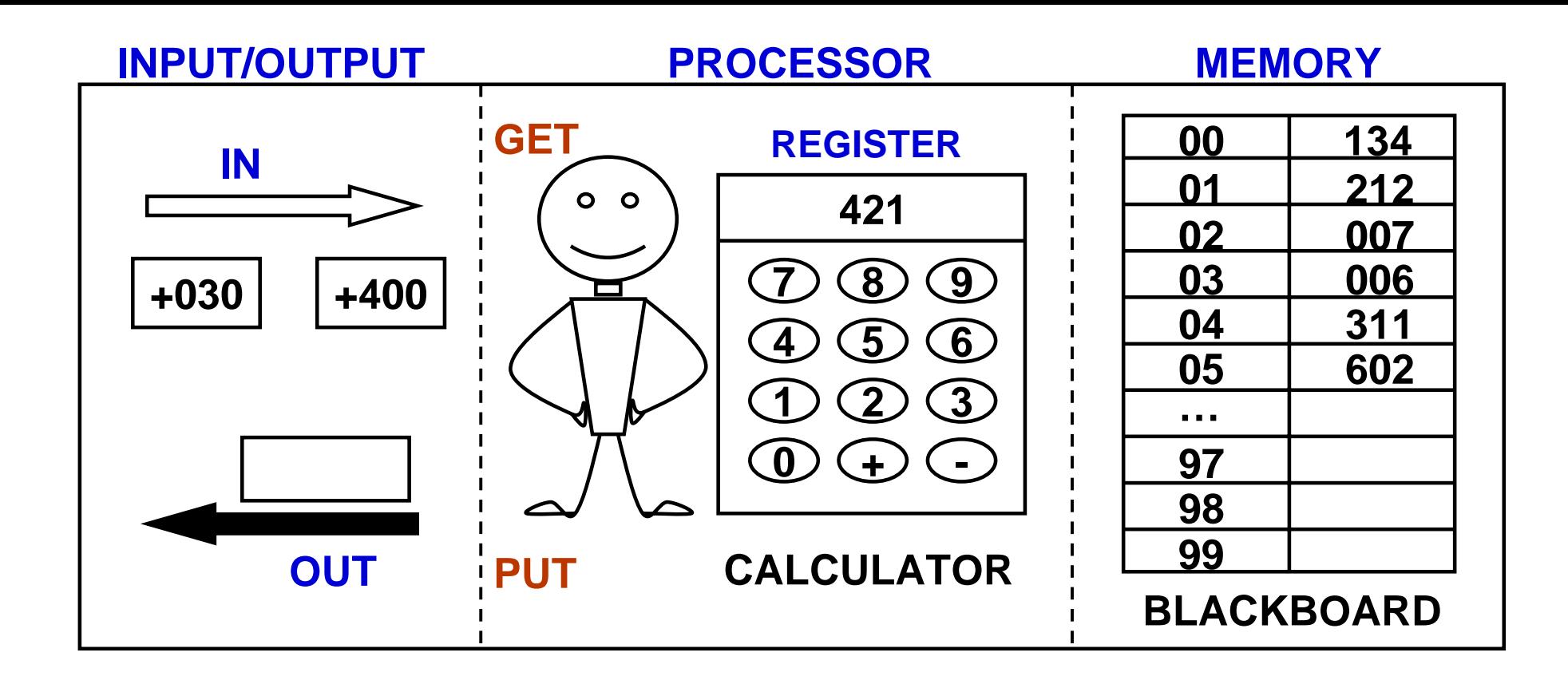

### **INPUT/OUTPUT**

- Input and Output conveyors hold 3-digit numbers
- GET moves number from INPUT to REGISTER
- PUT moves number from REGISTER to OUTPUT

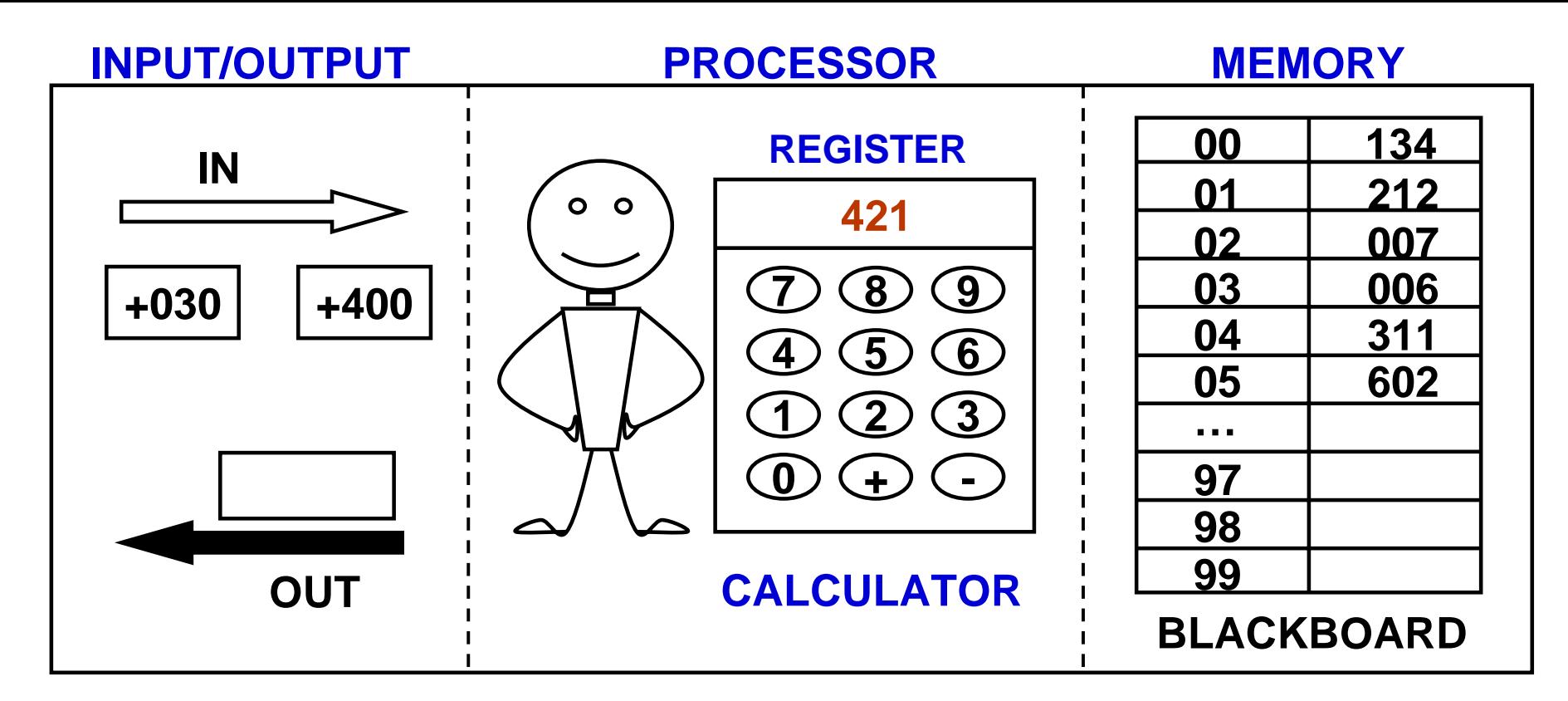

### **PROCESSOR/CALCULATOR**

- Register has room for one 3-digit number
- Calculator can add and subtract numbers from memory to register
	- Examples: ADD 02
		- SUBTRACT 03 SM SM

## **LMC INSTRUCTIONS**

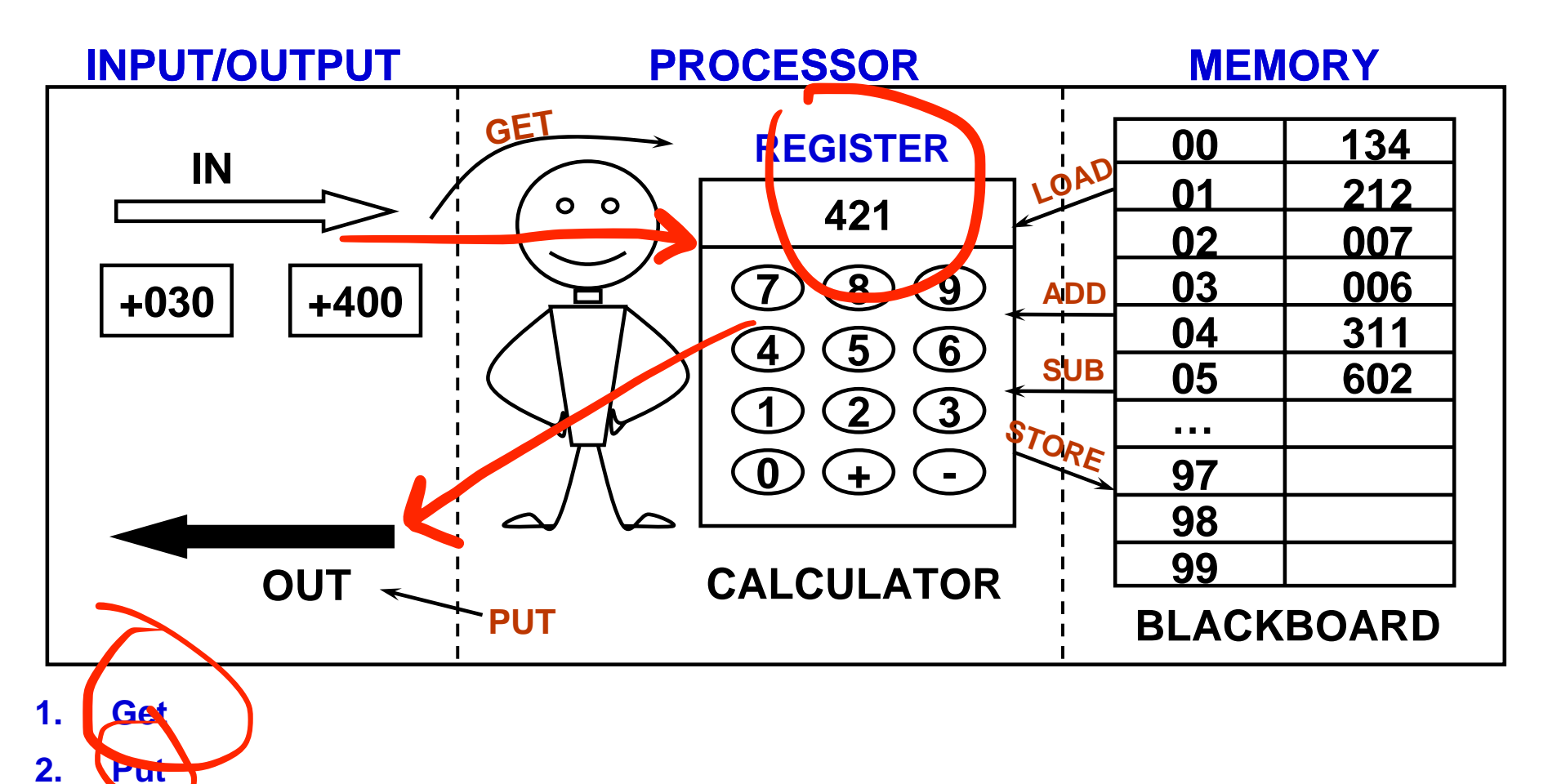

- **3. Load x (Load 01)**
- **4. Store x (Store 05)**
- **5. Add x (Add 02)**
- **6. Sub x (Sub 03)**
- **7. Stop** SM

### **SYMBOLIC LMC ADDRESSES**

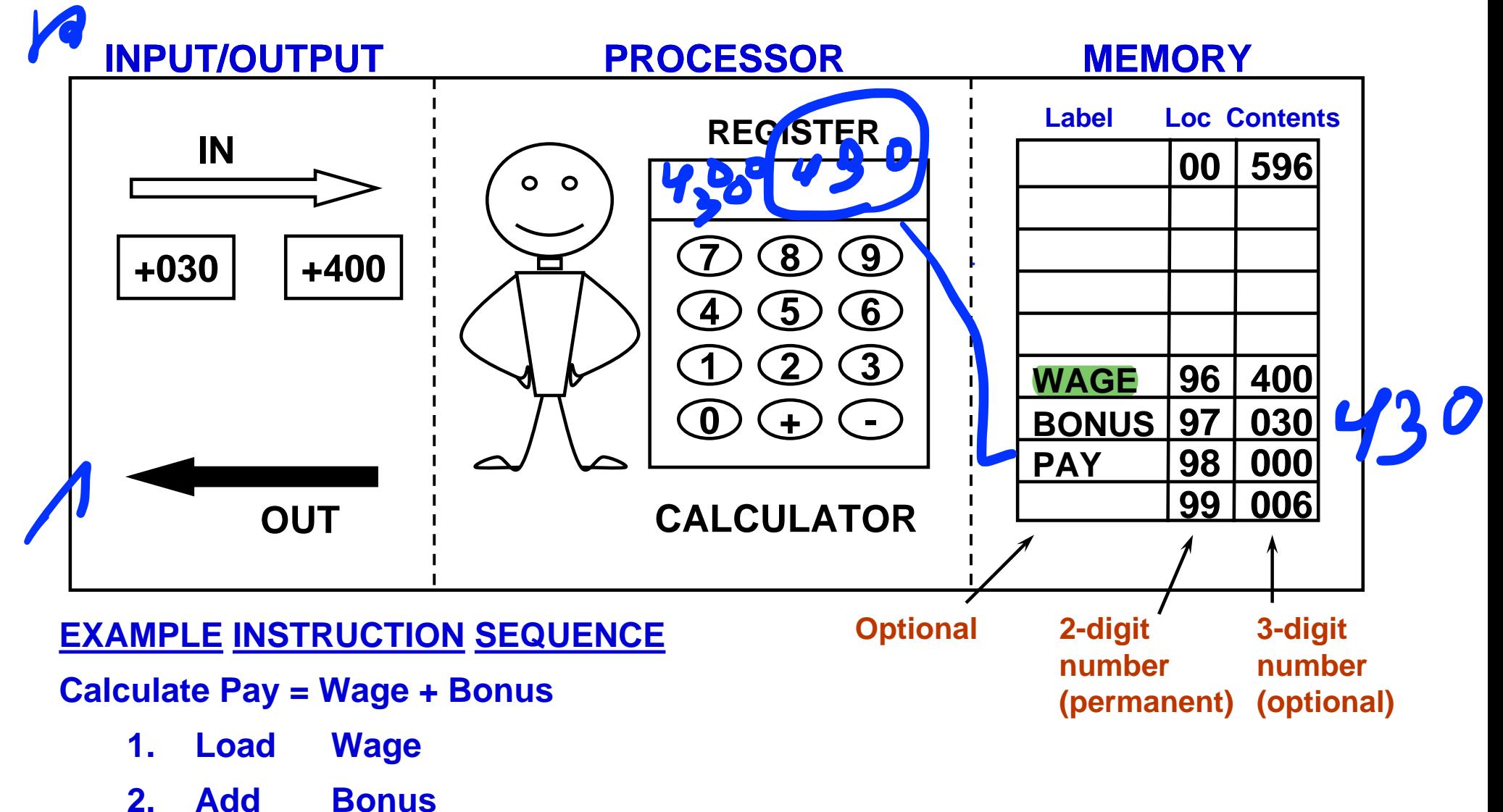

- **3.** Store Pay
- **4. Stop**

#### **Program to:**

- **1)** Read WAGE and BONUS amount from INPUT
- **2) Compute total PAY**
- **3) Output total PAY**

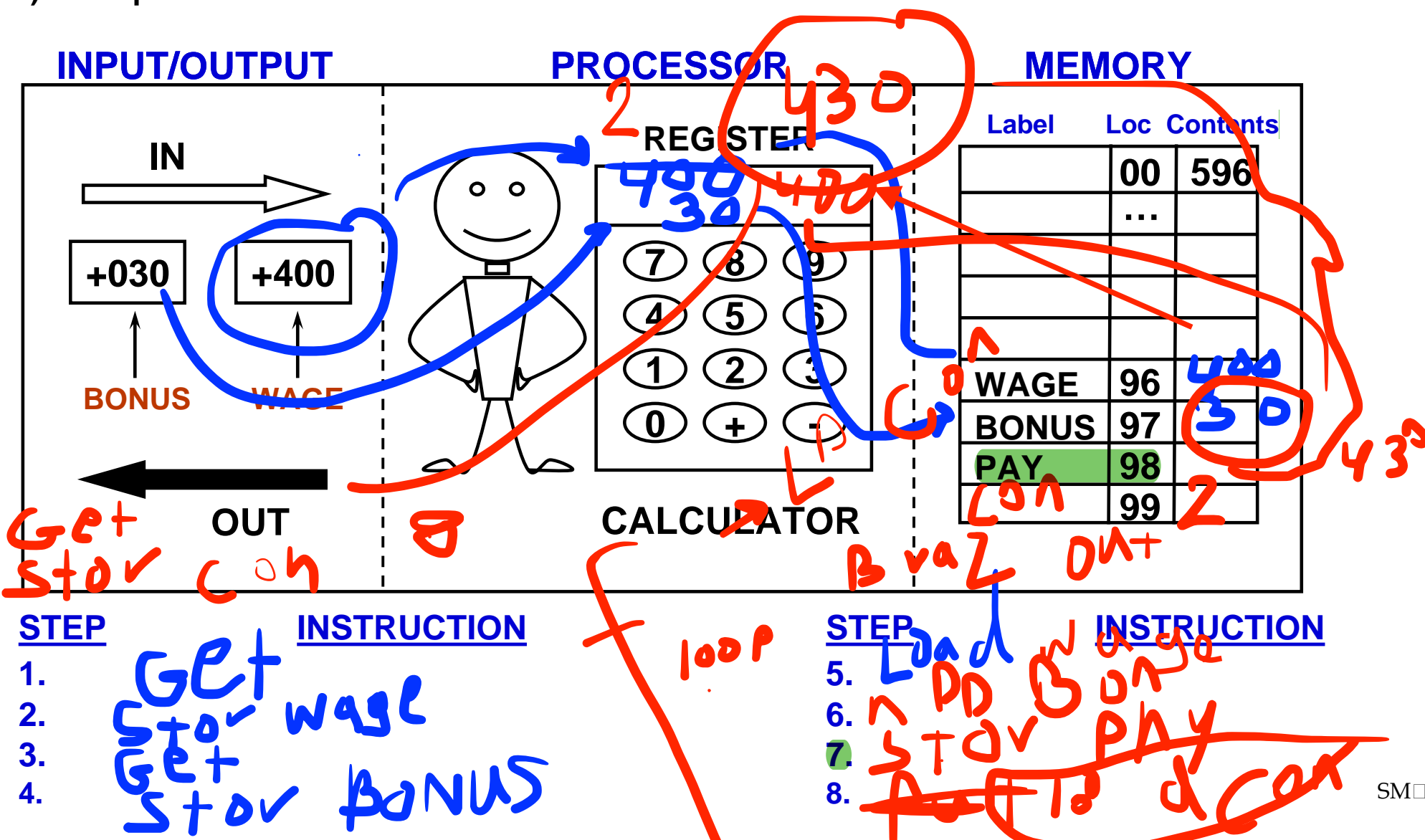

## **LMC STORED PROGRAM CONCEPTS**

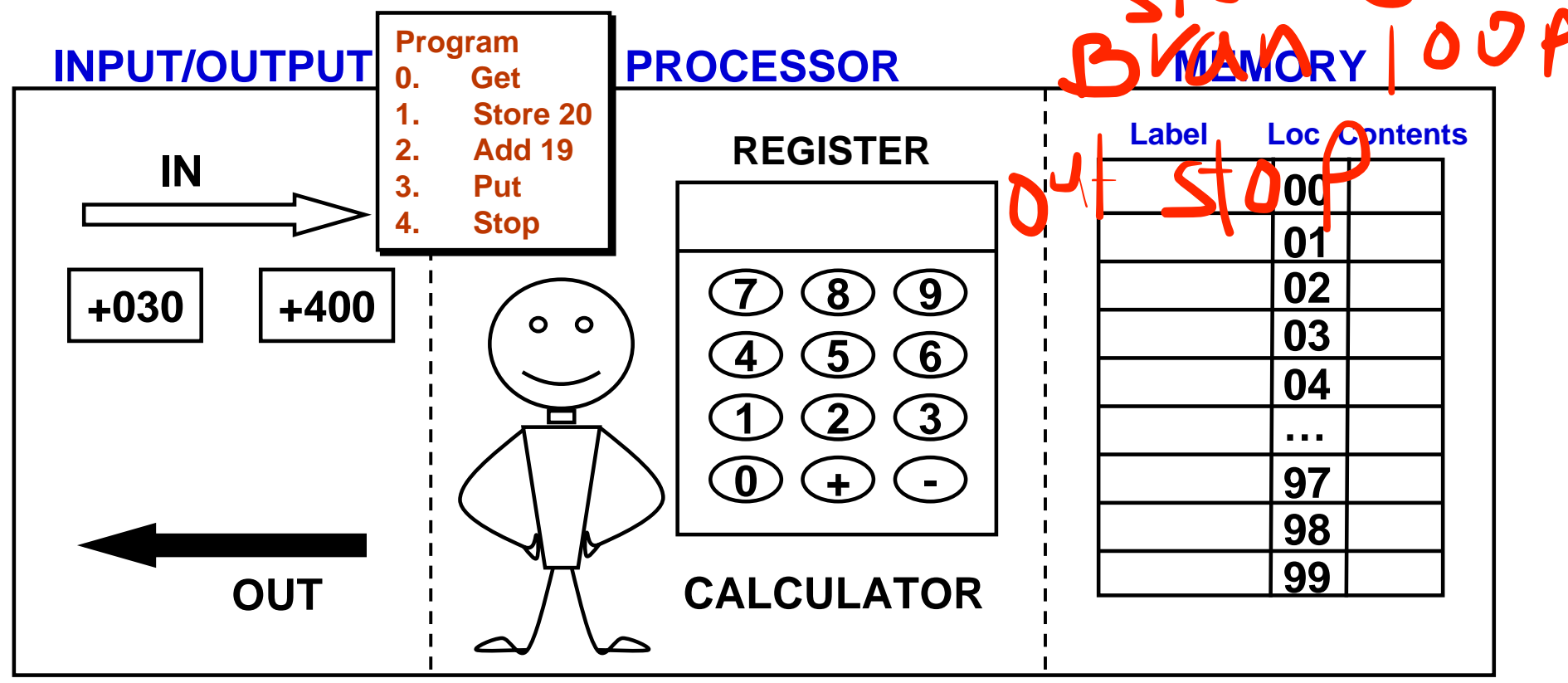

#### **ISSUES:**

- **Where is LMC program stored?**
- **How does LMC understand instructions like STOP? It only likes numbers.**
- **How does LMC handle symbolic labels like A, B, C?**

#### **ANSWERS (Stored Program Concept):**

#### *LMC MACHINE LANGUAGE AND ASSEMBLY LANGUAGE*

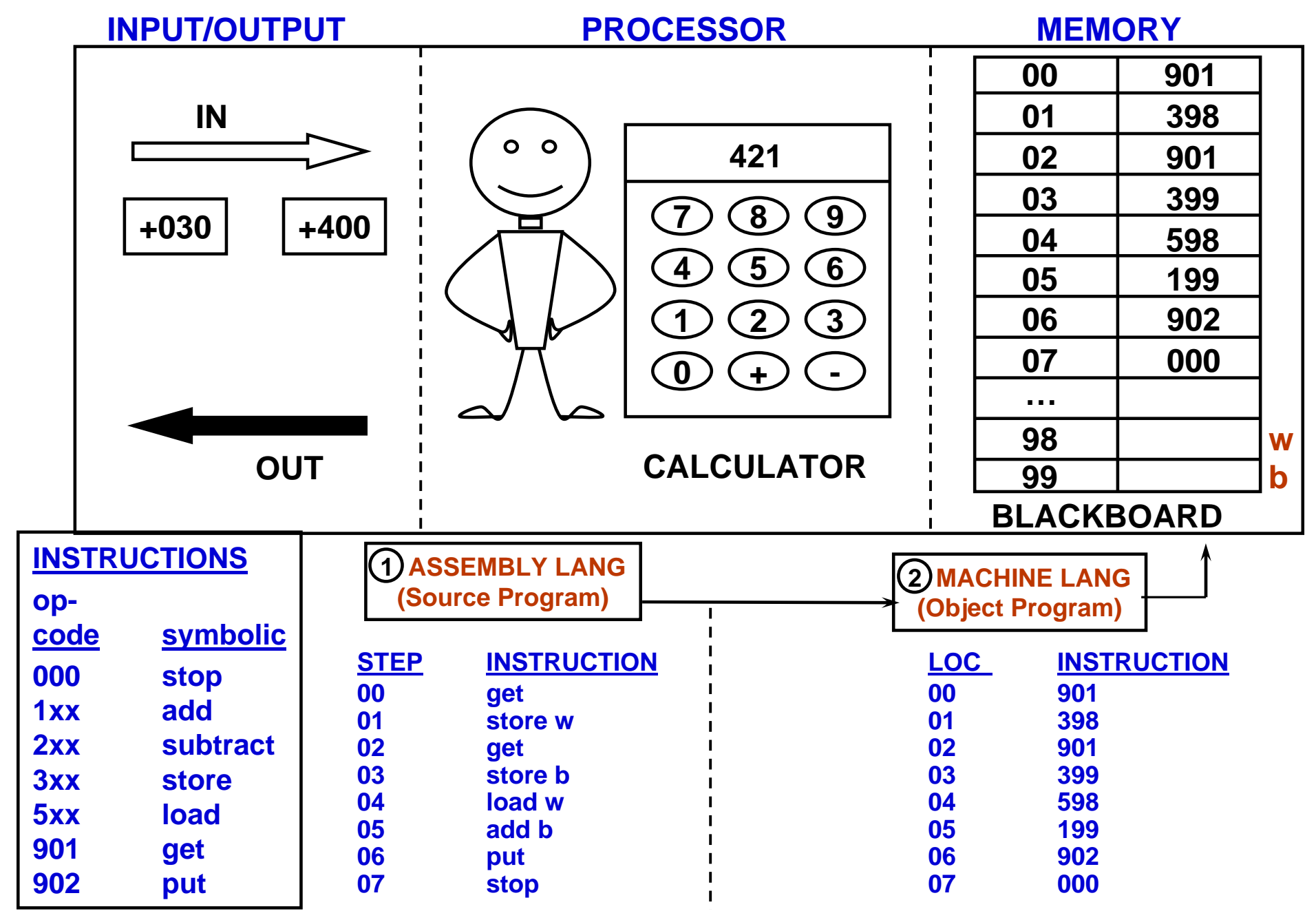

**SM** 

### **INSTRUCTION SEQUENCING**

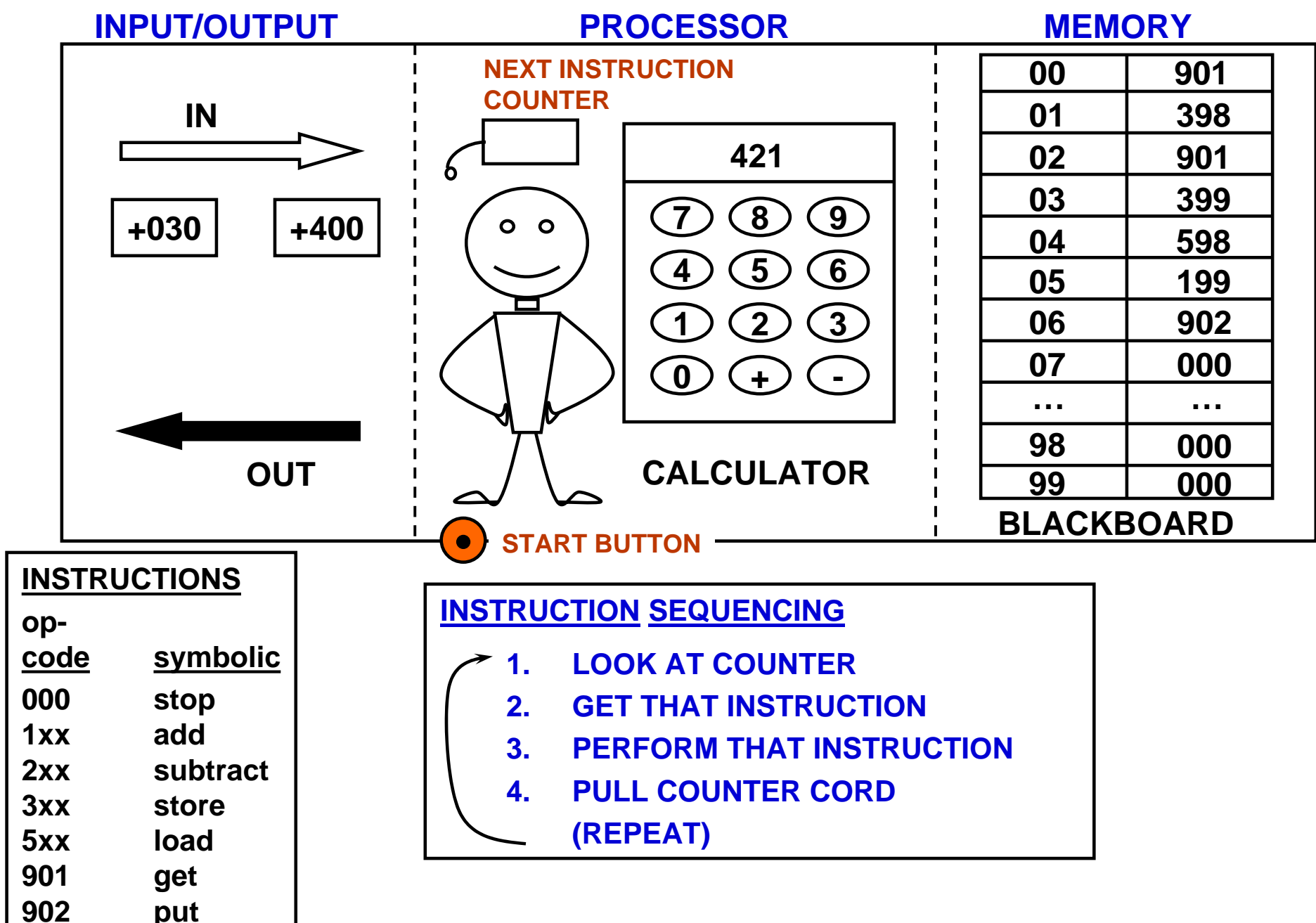

**SM** 

### **INSTRUCTION SEQUENCING**

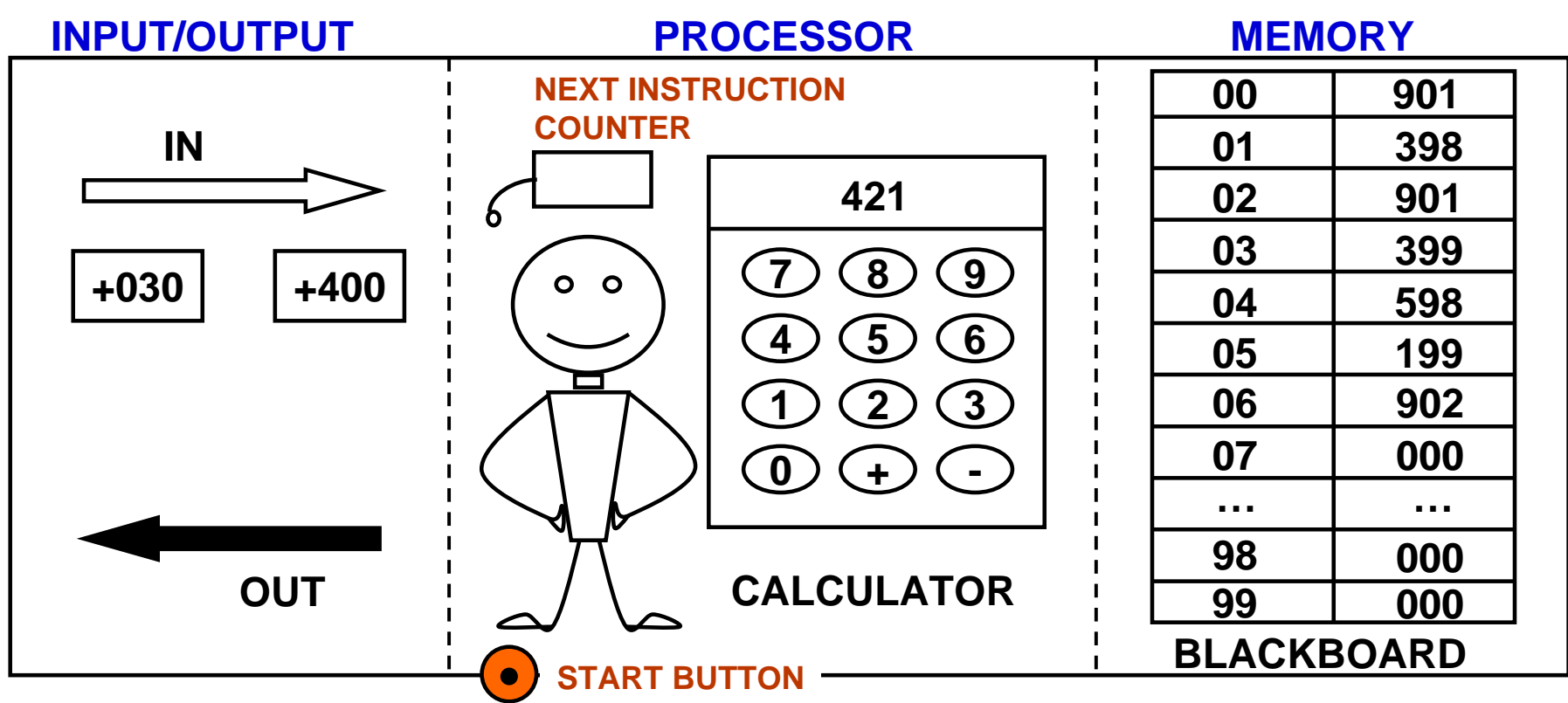

### **CONTROL FLOW**

- BRANCH always puts a new address in the instruction counter
- BRANCH ZERO puts a new address in the instruction counter if the REGISTER is 0. Otherwise it increases the instruction counter by 1. Examples: BRANCH 02 **BRANCH ZERO 06 SML** SML

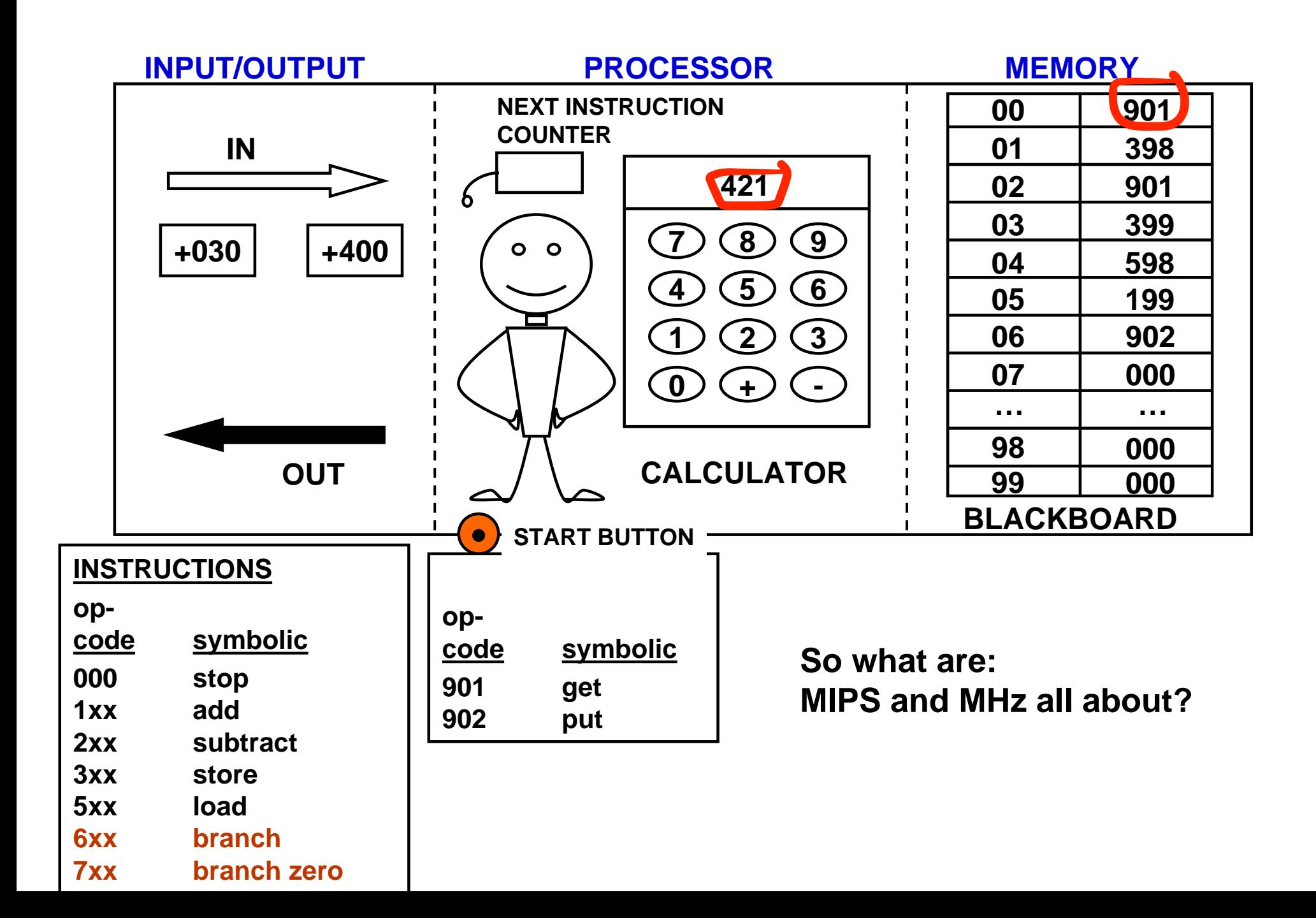

### **BASIC FACTS TO ASK ABOUT ANY COMPUTER**

#### **LMC ANSWERS**

#### 1. **MEMORY**

(A) BASIC UNIT 3 DECIMAL DIGIT NUMBER

(B) MAXIMUM SIZE 100 LOCATIONS

#### 2. **REGISTERS**

(A) HOW MANY 1

(B) NUMBERS 3 DECIMAL DIGIT NUMBER

#### 3. **INSTRUCTIONS**

(A) NUMBER 7 INSTRUCTIONS

#### **INTEL PENTIUM 4 ANSWERS**

#### **1. MEMORY**

BASIC UNIT

(A) INDUSTRY 8 BINARY DIGITS (BITS) = 1 BYTE

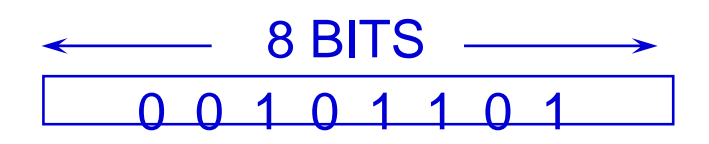

(B) BASIC UNIT 32 BITS = 4 BYTES

(C) TYPICAL SIZE MEMORY RAM: 128 MB – 1GB

#### **2. REGISTERS**

(A) HOW MANY ABOUT 50 REGISTERS (B) NUMBERS VARIOUS TYPES

#### **3. INSTRUCTIONS**

(A) NUMBER ABOUT 500

## **Conclusions**

- **1. There are many detailed facts about computers.**
- **2. Many of them will change every year of your career.**
- **3. You will never know them all.**
- **4. That's okay.**
- **5. What you need to know is:** 
	- **What kinds of questions to ask**
	- **How to make sense of the answers.**
- **6. The basic concepts you have learned today will be useful for a long time.**